**Express Dial Crack Incl Product Key Free Download [March-2022]**

## [Download](http://evacdir.com/ZG93bmxvYWR8Y0IzTVd4eU4zeDhNVFkxTkRRek5qWTFPSHg4TWpVNU1IeDhLRTBwSUZkdmNtUndjbVZ6Y3lCYldFMU1VbEJESUZZeUlGQkVSbDA.fogeyism?caselli=arrogance.hypokinesia.RXhwcmVzcyBEaWFsRXh)

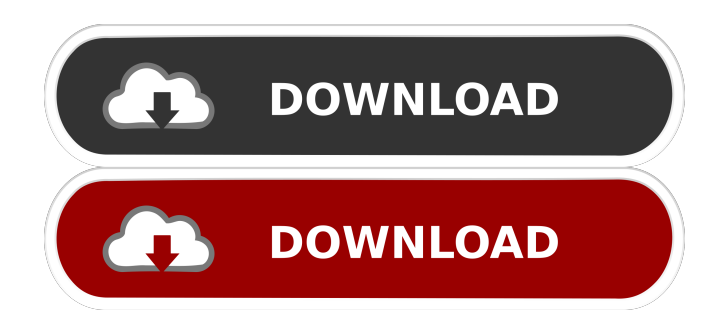

**Express Dial Crack (Final 2022)**

## Express Dial Crack For Windows is a universal phone dialer for Windows computers using your modem, and a headset. It can be used to dial a list of

numbers as a predictive dialer, or call single numbers when required using only your PC, modem and headset. Express

Dial supports calling by calling every number in the list one at a time, or using a sequential calling to dial every number in the list. Express Dial works with most phone modems, and is easy to set up. It uses a built-in timer that starts each call, and a re-dial on the end of the call. It also reports the time taken and number of calls to the user. Express Dial can be used to automatically call your adress book's numbers, as a call centre, or as a survey tool. Express Dial can be used with any modem connected to your computer's serial port. Express Dial uses

the Windows VoIP API (Voice over Internet Protocol) and can dial any number in the world. Express Dial is not a hard-to-use dialer. Support for Windows XP/2000/NT/98/ME/98SE/98 SE/95/95/92/91/87/86/85/83/XP Express Dial Command-Line Interface: Express Dial can be configured from the command line. For example, in command prompt or at the command line in Windows Explorer, type: C: \ > cd \ Program Files\ Express Dial\ ExpressDial.exe Anywhere in Windows Explorer Express Dial can be run from the Windows Explorer context menu. USAGE: Install the Express Dial application. Select Express Dial and

click on the Connect button. Click Start button. Expand Express Dial, and click on the Express Dial Command Line interface. Click OK. At the prompt, type the required call command. The first time you run Express Dial, a new prompt will be issued. Express Dial prompts you with the help text when you type the command. If you do not see the prompt in the text area, click on the blinking cursor to display the prompt. 1. Commands The commands below are for testing Express Dial. For more information on how Express Dial works, see the Express Dial help file, Express Dial\_help.txt. command Usage Examples To test the Express Dial

## application, type a command at the command line and press Enter. Pressing Enter has the same effect

**Express Dial [Win/Mac]**

\* This macro will modify an outgoing serial line so that it is  $*$  in a specific configuration. See the following figures for \* example configuration. \* \* ctl\_set\_commandline(NULL) \* ctl\_set\_commandline(0x00) \*  $ct$  set\_commandline(0x1F)  $*$  $ct$  set\_commandline(0x1B)  $*$ ctl\_set\_commandline( $0x0F$ ) \* ctl\_set\_commandline(0x1E) \* ctl\_set\_commandline( $0x14$ ) \* \* The following code describes the above

commands, where: \* ----------------------- ------------------------------------------------- - \* | ctl\_type | ctl\_address | ctl\_interval | ctl\_command | command\_line | \* -------- ------------------------------------------------- ---------------- \* | 1 | 0x00 | 0x10 | 0x01 | |  $*$  | 2 | 0x00 | 0x10 | 0x03 | |  $*$  | 3 | 0x00 | 0x10 | 0x02 | | \* | 4 | 0x00 | 0x10 | 0x03 |  $| * | 5 | 0x00 | 0x10 | 0x02 | *$ 81e310abbf

Express Dial is a phone dialer for Windows computers with a voice modem and headset. It can be used to automate the dialing of a list of numbers (as a predictive dialer) or to call single numbers when required using only your PC, modem and headset. Express Dial will help you in automatic dialing your adress book's numbers. Express Dial is designed to use a voice modem with a microphone and speaker jack. A headset is connected to these jacks and allows the user the hear the phone call and talk to the other party. You cannot use the normal telephone handset with Express

Dial. Express Dial will use any voice modem connected to the PC's serial port so long as the modem has a headset connector or a mic and spk socket (most external modems do). In most cases it requires no setup. You can just install and dial immediately. One key use of Express Dial is for call centres and telephone surveys. Express Dial can be loaded with a list of phone number and it will sequentially call every number in the list. The user will choose when to end the call and automatically call the next number in sequence. This sequential calling can be started from the command line. See also:

---------------------------Free Software-----

## ------------------------------------------------- ------------------ This is a free software. You can redistribute it and/or modify it under the terms of the GNU General Public License as published by the Free Software Foundation; either version 2 of the License, or (at your option) any later version. This is a free software. You can redistribute it and/or modify it under the terms of the GNU General Public License as published by the Free Software Foundation; either version 2 of the License, or (at your option) any later version. This is a free software. You can redistribute it and/or modify it under the

terms of the GNU General Public

License as published by the Free

Software Foundation; either version 2 of the License, or (at your option) any later version. This is a free software. You can redistribute it and/or modify

**What's New in the Express Dial?**

Express Dial is a dialer for Windows with a voice modem and headset. It can be used to automate the dialing of a list of numbers (as a predictive dialer) or to call single numbers when required using only your PC, modem and headset. Express Dial will help you in automatic dialing your adress book's numbers. Express Dial is designed to use a voice modem with a microphone and speaker jack. A headset is connected to these

jacks and allows the user the hear the phone call and talk to the other party. You cannot use the normal telephone handset with Express Dial. Express Dial will use any voice modem connected to the PC's serial port so long as the modem has a headset connector or a mic and spk socket (most external modems do). In most cases it requires no setup. You can just install and dial immediately. One key use of Express Dial is for call centres and telephone surveys. Express Dial can be loaded with a list of phone number and it will sequentially call every number in the list. The user will choose when to end the call and automatically call the next number

in sequence. This sequential calling can be started from the command line. Features: Express Dial has the following features: + Dial and talk to the other party using the supplied headset or voice modem. + Remote call any number from a list using the supplied headset. + Auto dial using a list of numbers saved in a database. + Auto re dial + Saves/Stores out of order dialed call list. + Supports ANSI callback + Command line dialer. + Supports modem select mode. + Supports filter characters. + Dial using embedded TTS for interface. + Automatic internal modem dial using a list of numbers. + Modem re dial using a list of numbers. + Modem select using a

list of numbers. + Supports modems supporting modem control line. + Dial using state machine for extreme dialing performance. + Support special characters such as '' and other control characters. + Multilingual support for more than one language. + Dial from batch using the supplied command line tool. + Compatible with all Windows releases from 95 to Vista. + Supports ANSI callback - All numbers can be up to one million long Requirements: To use Express Dial you need: + Windows 95 or above  $+$  A serial port  $+$  A voice modem + A headset and mic socket connected to the serial port.  $+$  Java 1.3  $+$ The Java class files are provided. You

can download them from: + An internet connection -------------------------------- Installation: To install Express Dial in the Windows95/98/ME environment follow these steps:

Minimum: OS: Windows 10 64-bit Processor: Intel Core i3 or AMD equivalent Memory: 8GB RAM Graphics: NVIDIA GeForce GTX 1070/AMD Radeon R9 390 or equivalent Storage: 3GB available space DirectX: Version 11 Network: Broadband Internet connection Sound Card: DirectX 11 Additional Notes: In order to play the game you will need a copy of the game and an NVIDIA GPU. The NVIDIA GPU will not be required for the NVIDIA DLSS techniques. Recommended:

<https://kufenarealestate.com/wp-content/uploads/2022/06/lustmar.pdf> [https://i2.by/wp-content/uploads/universal\\_screenmate.pdf](https://i2.by/wp-content/uploads/universal_screenmate.pdf) <https://maynex.com/wp-content/uploads/2022/06/leofgil.pdf> <https://amazeme.pl/wp-content/uploads/2022/06/laurqya.pdf> <https://bluesteel.ie/wp-content/uploads/2022/06/darnady.pdf> <http://bitchesluvfitness.com/wp-content/uploads/2022/06/alekyam.pdf> <https://mondetectiveimmobilier.com/wp-content/uploads/2022/06/chahob.pdf> <https://plainbusiness.net/wp-content/uploads/2022/06/malnuri.pdf> <https://goldenessentials.delivery/wp-content/uploads/2022/06/yannsady.pdf>